# CREATE FOR GAME

HV-MS749 Instrukcja Obsługi

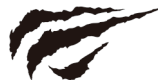

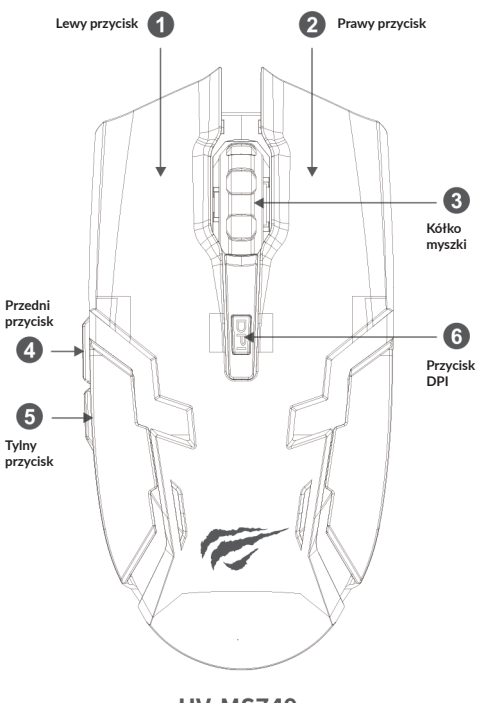

**HV-MS749** 

### **Podłączenie**

Mysz wystarczy połączyć z wejściem USB w komputerze. Jeśli korzystasz z komputera stacjonarnego, zalecamy podłączyć mysz do wejść USB z tyłu komputera, zamiast z przodu. Komputer sam zainstaluje mysz, bez potrzeby instalowania sterowników.

### **Parametry**

Typ interfejsu: USB Wymiary: 123\*64\*39mm Ilość przycisków: 6 Rozdzielczość: 800-1200-2000-3200 DPI Wydajność przycisków: 1,000,000 naciśnięć Długość kabla: 1500mm Napięcie: 5V

Cztery tryby DPI: 800-1200-2000-3200 DPI Czerwona, fioletowa, niebieska i różowa dioda LED By wyłączyć światła, naciśnij jednocześnie przedni/tylny przycisk + DPI Wymagania systemowe: Windows 2000/ME/XP/Vista/ 7/8/10, MAC, Linux

## **Rozwiązywanie problemów**

Mysz nie potrzebuje żadnych sterowników, by działać poprawnie. Jeśli jednak pojawiają się problemy podczas użytkowania, wykonaj poniższe kroki:

1. Wyjmij myszkę z portu USB i podłącz go do innego lub ponownie do tego samego i uruchom ponownie komputer.

2. Jeśli korzystasz z komputera stacjonarnego, podłącz mysz do wejść z tyłu komputera. Tylne wejścia USB z reguły są w stanie zapewnić większą moc.

3. Wypróbuj myszkę na innych wejściach USB lub na innym komputerze.

4. Wypróbuj myszkę na innej powierzchni. Zalecamy korzystać z podkładki.

## havîc

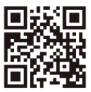

Wszelkie prawa zastrzeżone. Niniejsza instrukcja jest własnością firmy INNPRO. Kopiowanie i dystrybucja w celach komercyjnych, całości lub części instrukcji bez zezwolenia zabronione.